# **Public Support - Support Request #2694**

## **Trigger Recording over ADTF Message Bus (Cluster)**

2018-05-22 08:45 - hidden

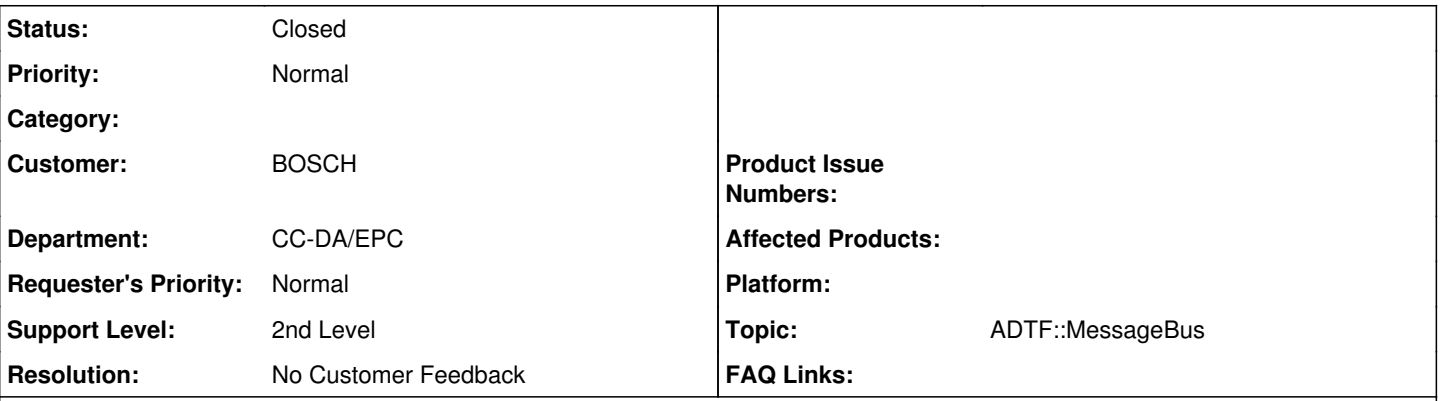

**Description**

## **Supportanfrage**

Ich habe eine Message Bus Konfiguration mit einem Master und zwei Slaves. Alles wunderbar. Allerdings möchte ich von einem Rechner aus die Aufnahme von unterschiedlichen Sensoren an den drei Rechner verteilen. Einfacher gesagt, ich clicke auf Start auf dem Master und die Aufnahme startet automatisch auf die zwei Slaves. Bringt ADTF sowas mit oder muss ich ein Filter/Service schreiben. Falls ja, welche Interfaces sollte ich mir in der Doku anschauen?

### **Lösung**

Der Recorder kann nicht mit Kernel Signalen umgehen. Du musst selbst drauf hören.

Siehe **[ADTF Usermanual](support.digitalwerk.net/adtf/v2/ADTFUserManual.pdf) Kap. 5.7.3 ADTF Clustering (Kernel Signal Forwarding).** Hier ist in der Note genau dein Use Case beschrieben.

siehe [tRemoteSignalEventCode](support.digitalwerk.net/adtf/v2/adtf_sdk_html_docs/classadtf_1_1_i_event.html#aeb82f80327a54bc58ec785f42bb0231)

#### **History**

#### **#1 - 2018-05-22 10:00 - hidden**

- *Project changed from Public Support to 5*
- *Status changed from New to In Progress*
- *Topic set to ADTF::MessageBus*
- *Customer set to BOSCH*
- *Department set to CC-DA/EPC*

#### **#2 - 2018-05-22 10:02 - hidden**

*- Status changed from In Progress to Customer Feedback Required*

Hi Yann,

Der Recorder kann nicht mit Kernel Signalen umgehen. Du musst selbst drauf hören.

Siehe **[ADTF Usermanual](support.digitalwerk.net/adtf/v2/ADTFUserManual.pdf) Kap. 5.7.3 ADTF Clustering (Kernel Signal Forwarding).** Hier ist in der Note genau dein Use Case beschrieben.

#### **#3 - 2018-05-22 19:14 - hidden**

Hi Flo,

vielen Dank für die zügige Antwort. Es ist in der Tat genau mein Usecase definiert im Usermanual.

Die Doku sagt aber:

If you want to control (start/split/stop) the Hard Disk Recorder Filter of an other ADTF instance by Kernel Signals, you have to implement an own filter in this instance which receives the IEvent::EC\_RemoteSignal and emits IEvent::EC\_StartRecording, IEvent::EC\_SplitRecording or IEvent::EC\_StopRecording.

Bedeutet es konkret, dass mein Filter auf die Slaves laufen soll? Wie kriegt er mit, dass ich auf dem Master auf die Tasten "A" oder "S" geklickt habe? Hast du evtl. Codebeispiele für mich?

Viele Grüße, Yann

## **#4 - 2018-05-24 13:53 - hidden**

Hi Yann,

siehe [tRemoteSignalEventCode](support.digitalwerk.net/adtf/v2/adtf_sdk_html_docs/classadtf_1_1_i_event.html#aeb82f80327a54bc58ec785f42bb0231)

#### **#5 - 2018-06-04 09:09 - hidden**

- *Project changed from 5 to Public Support*
- *Subject changed from Trigger Recording over ADTF Message Bus to Trigger Recording over ADTF Message Bus (Cluster)*
- *Description updated*
- *Status changed from Customer Feedback Required to To Be Closed*
- *Private changed from Yes to No*
- *Resolution set to No Customer Feedback*

### **#6 - 2018-06-04 09:09 - hidden**

*- Status changed from To Be Closed to Closed*